#### 2009 Qualifikationsverfahren  **Multimediaelektroniker / Multimediaelektronikerin**

# Berufskenntnisse schriftlich **Multimediatechnik IT**

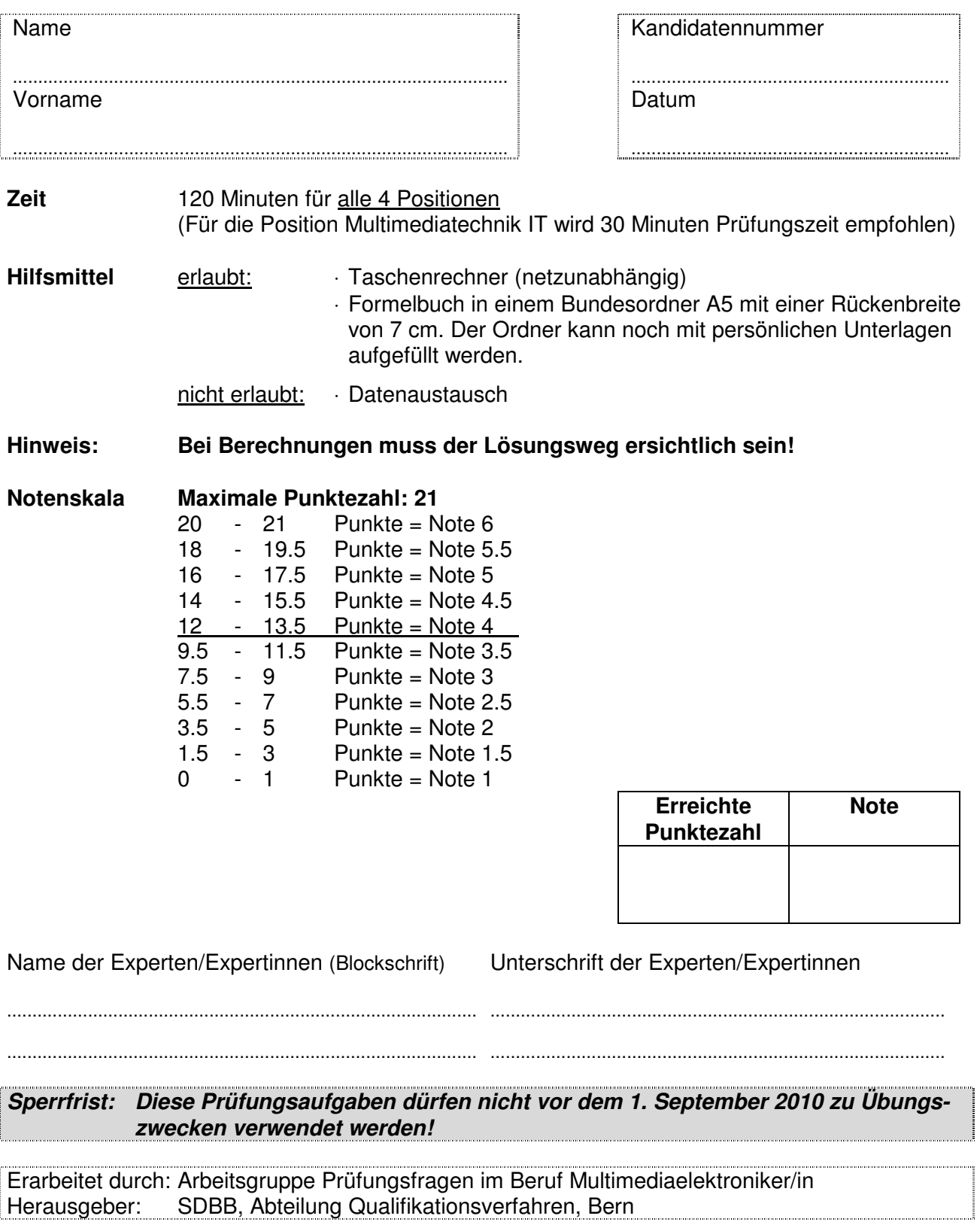

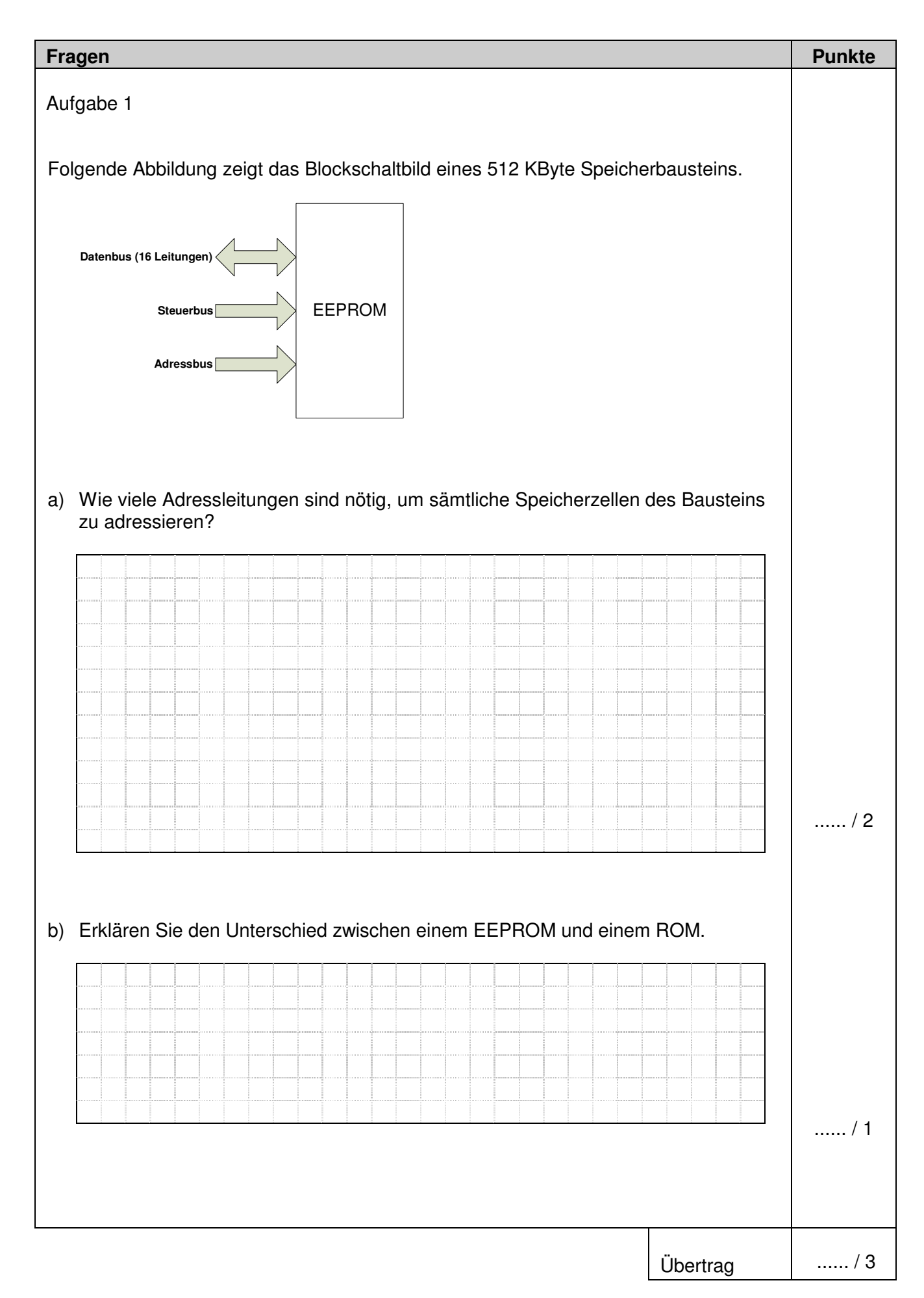

### Multimediatechnik: IT

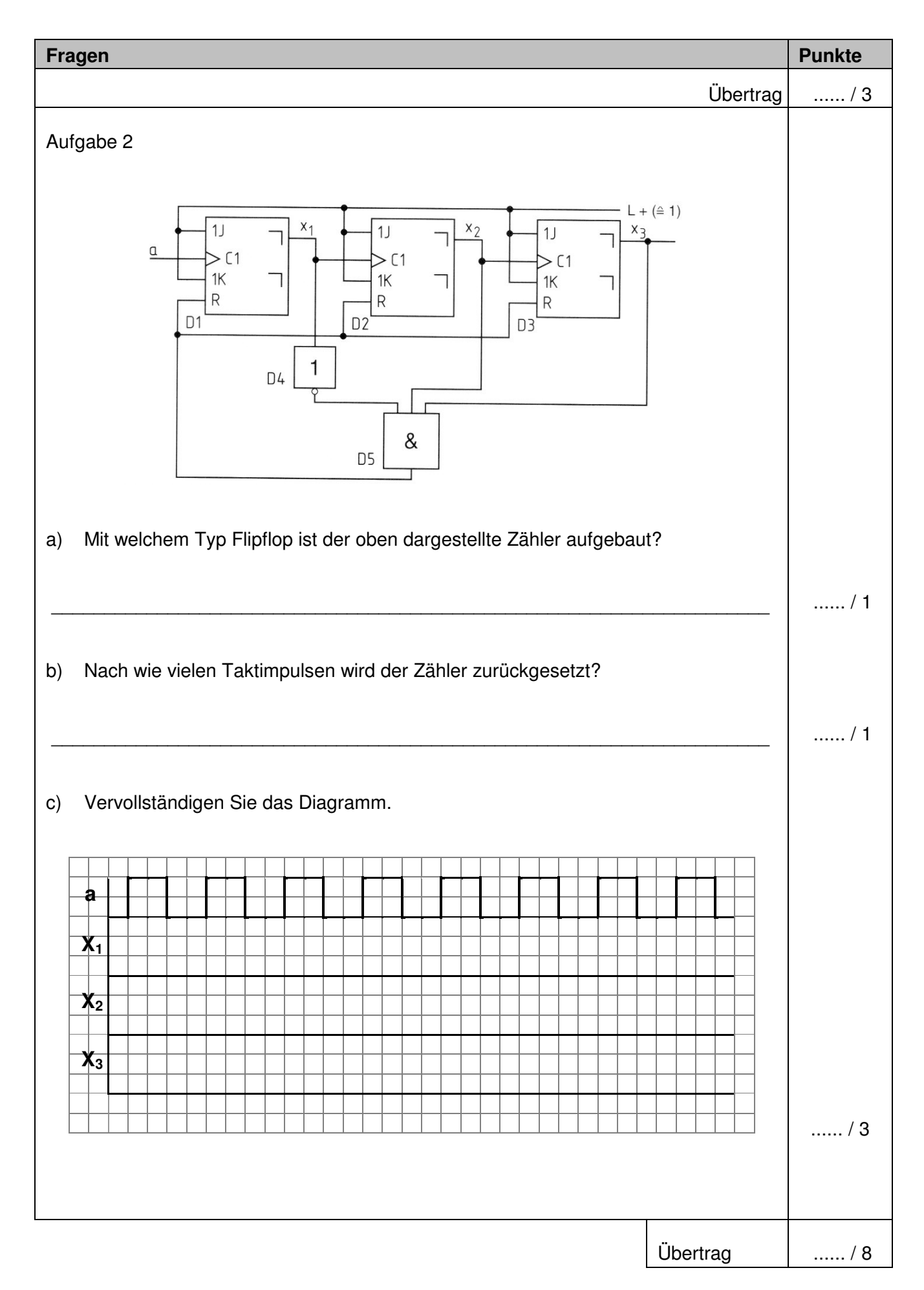

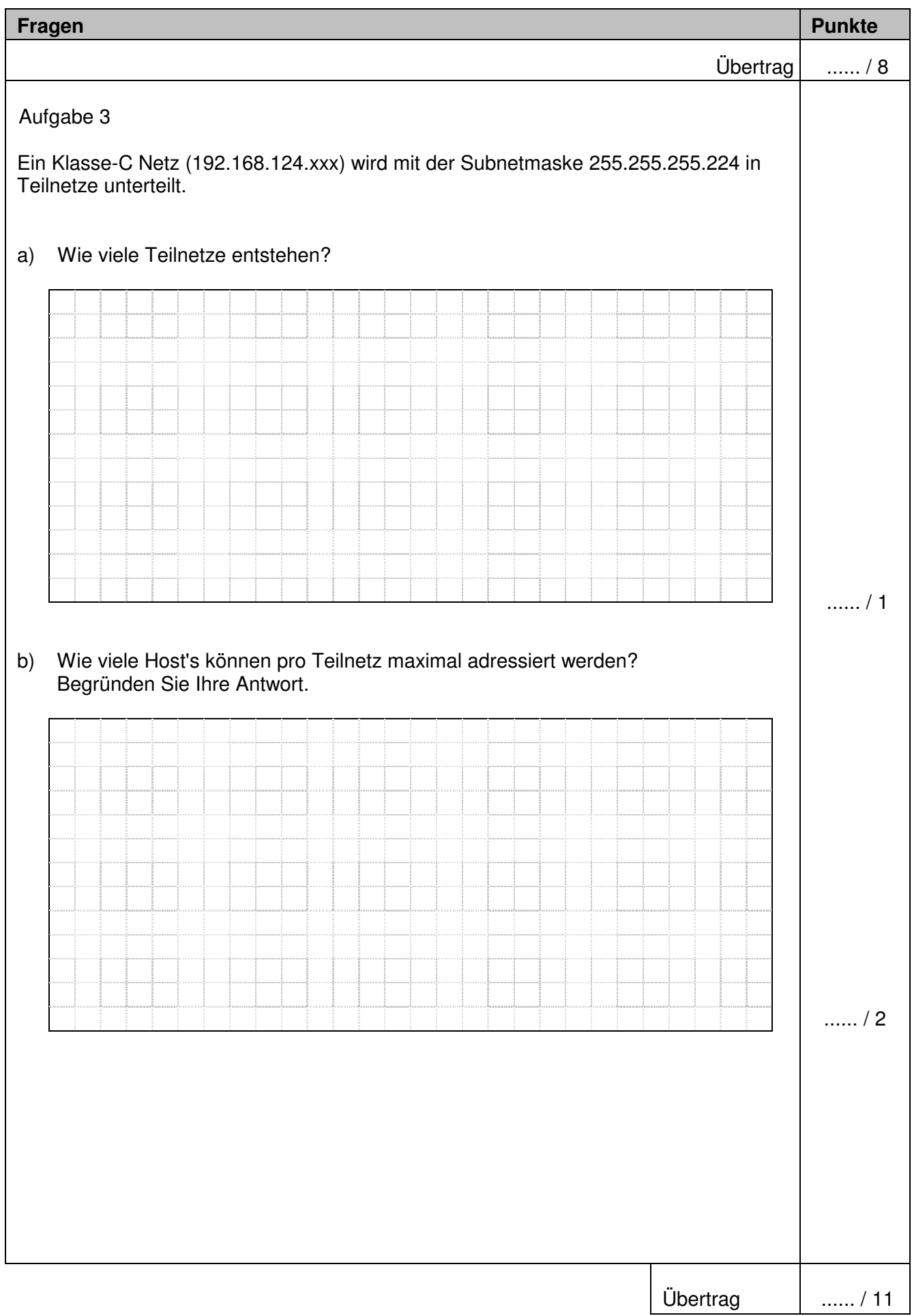

I

# Multimediatechnik: IT

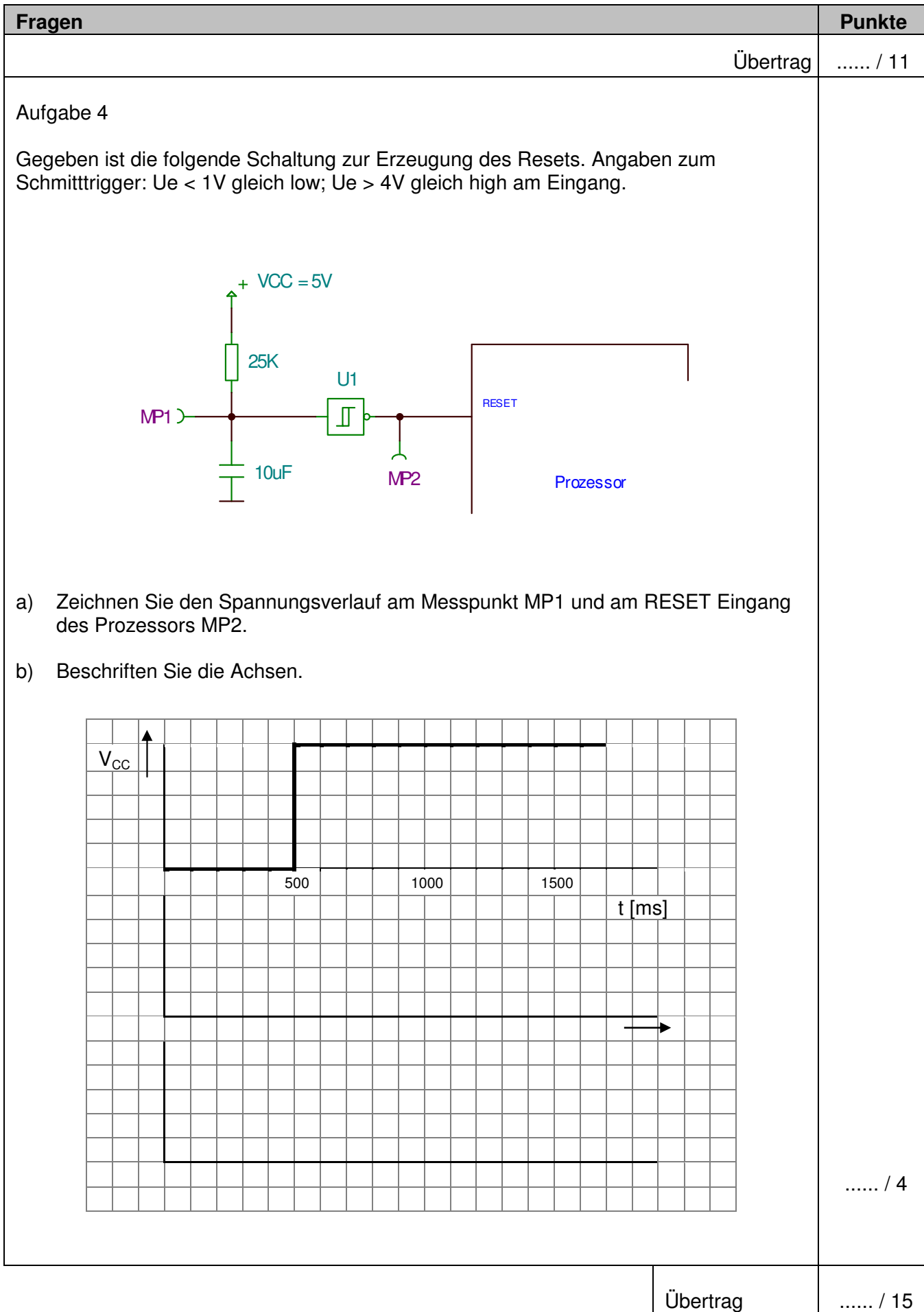

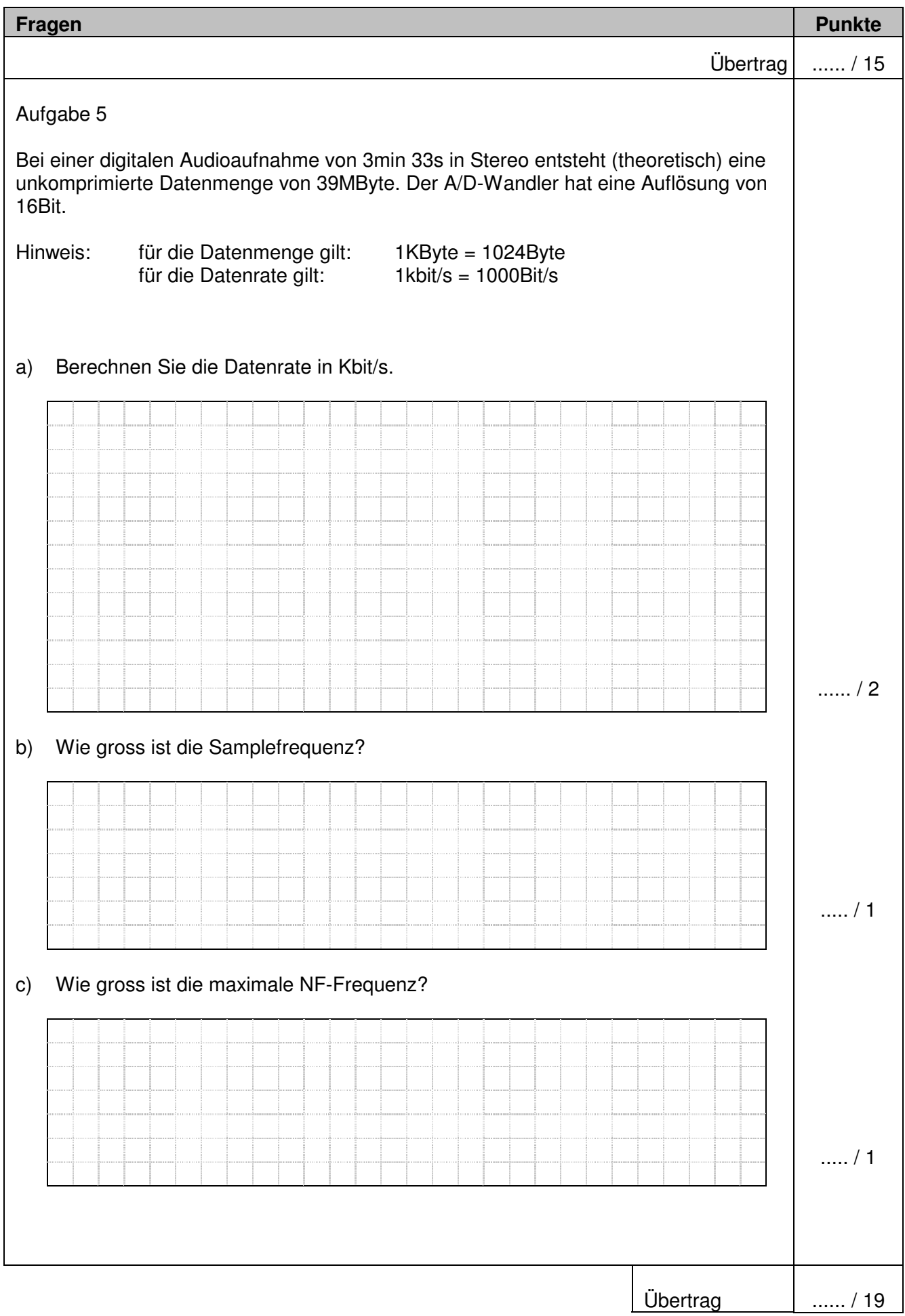

# Multimediatechnik: IT

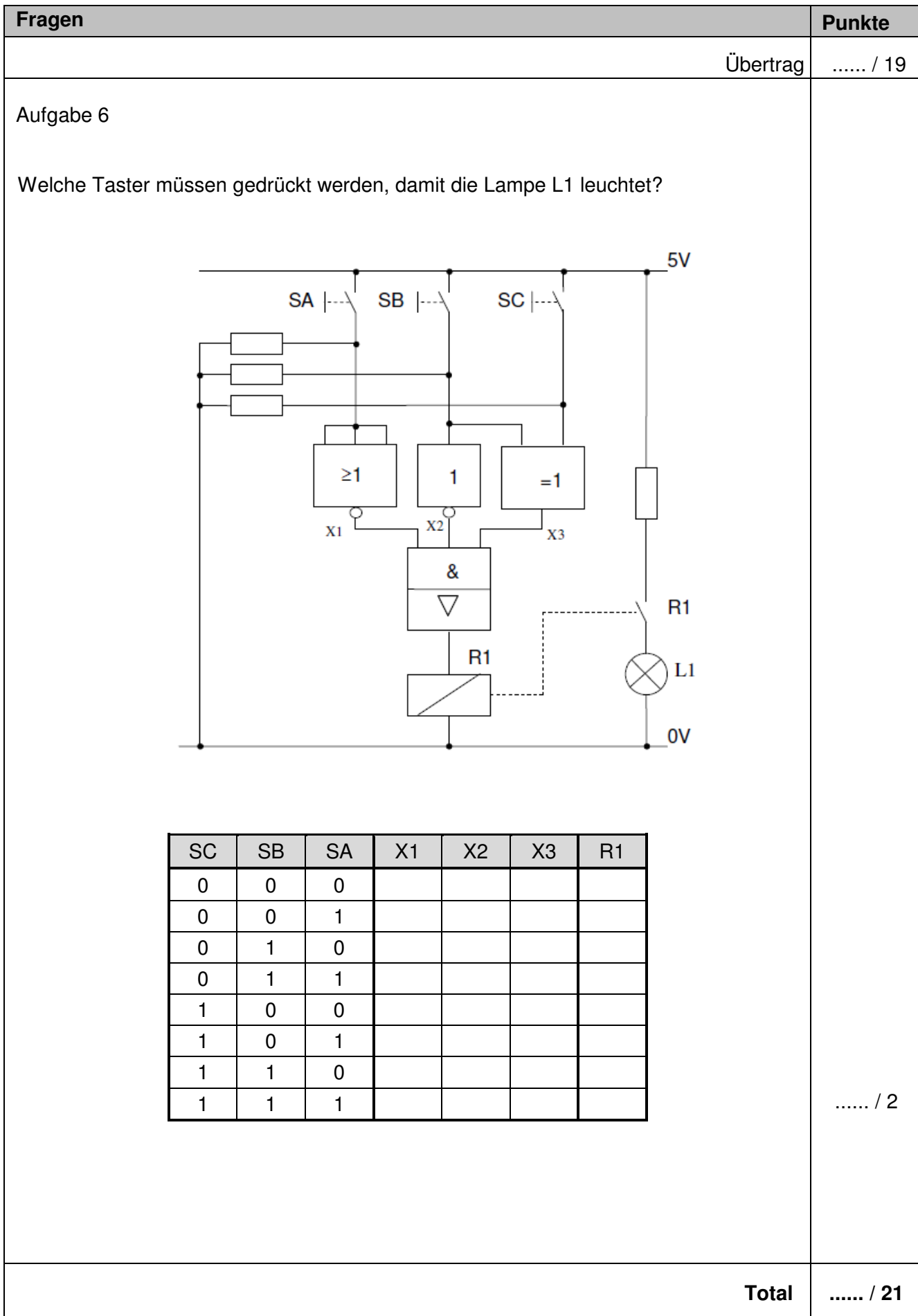